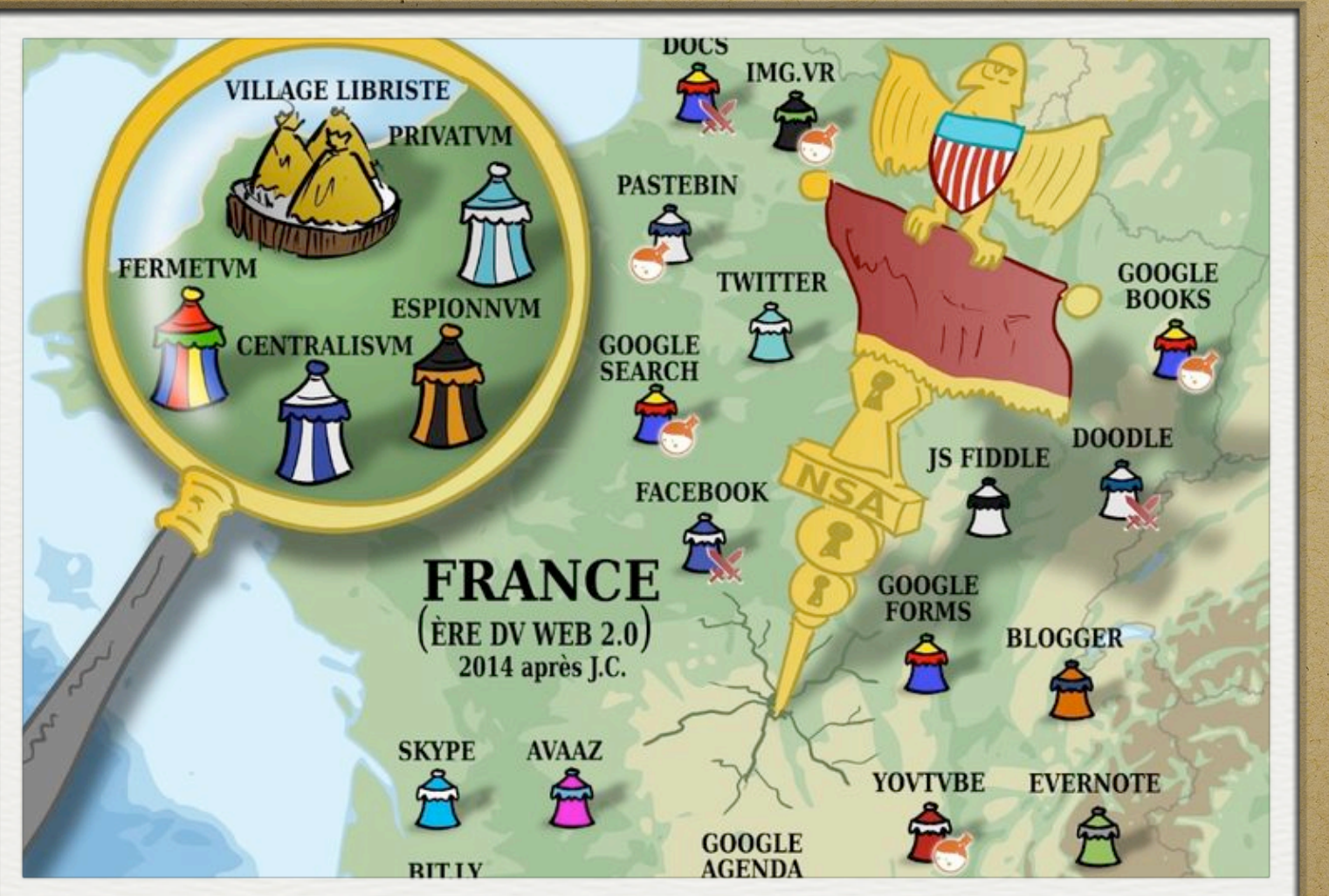

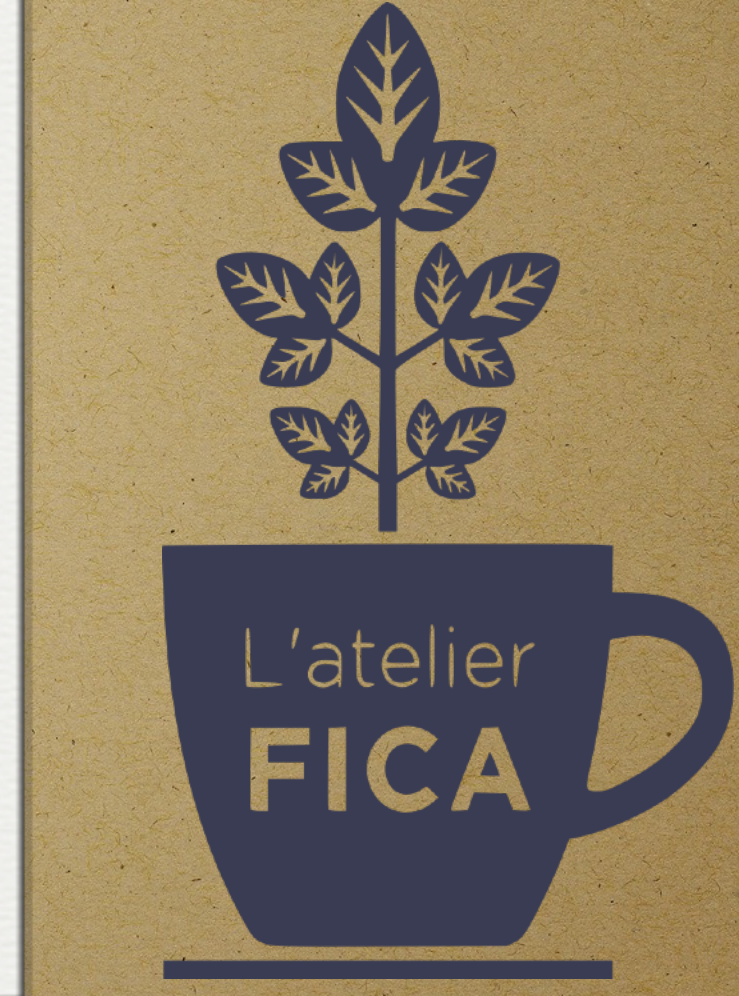

### Apéro numérique libre

Transition écologique et solidaire

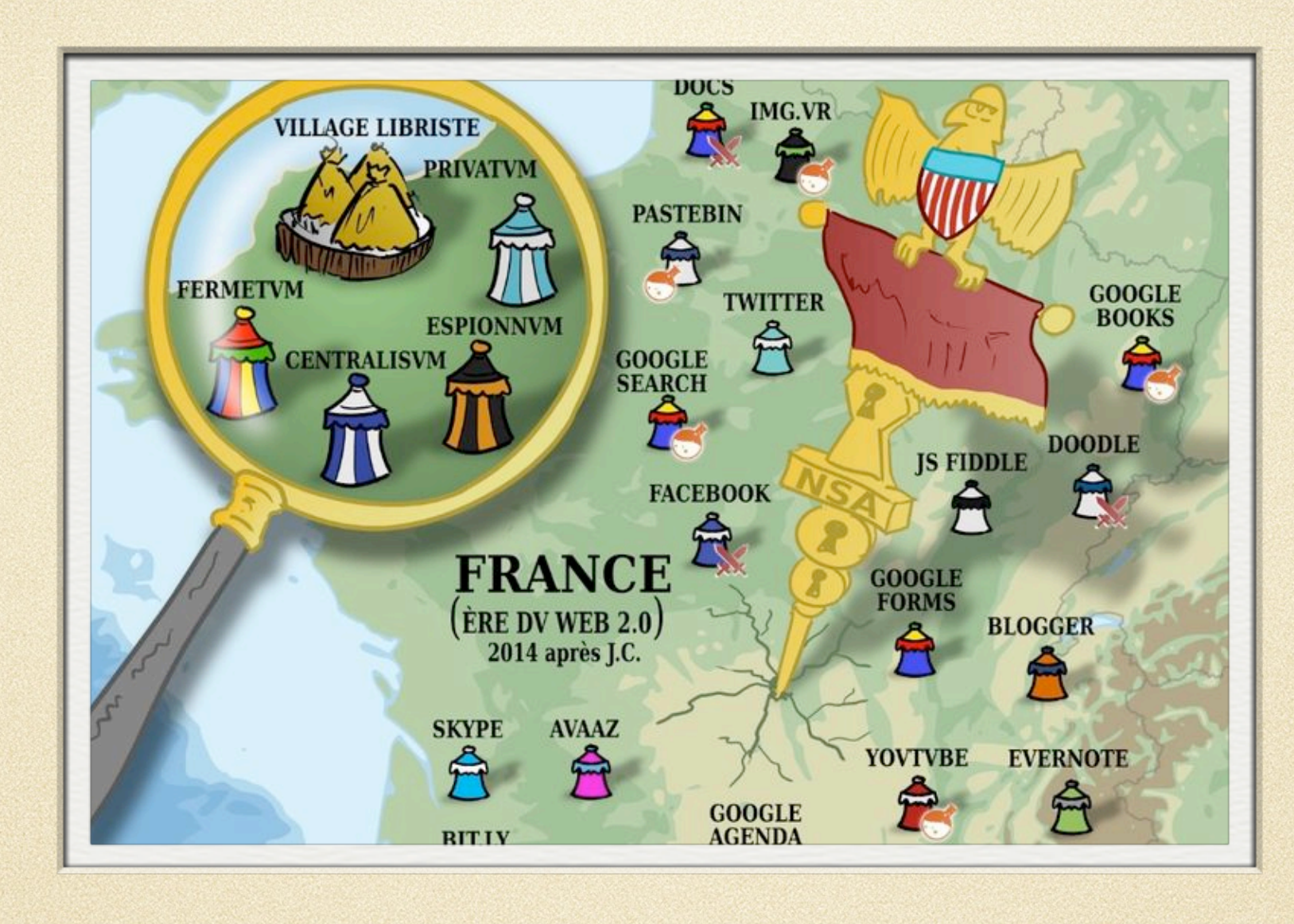

## Définition, principe

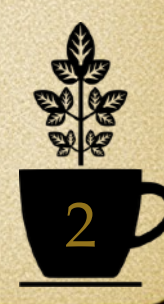

## Numérique Libre

- Logiciel ou outil numérique dont **l'utilisation**, l'étude, la **modification** et la **duplication** par autrui en vue de sa **diffusion** sont **autorisées**, **techniquement et juridiquement**
- Licence Copyleft (copyright) : héritage (**privatisation** ultérieure **impossible**)
- Collaboratif, ouvert, partagé :
	- Analogie : Encyclopédies —> Wikipédia
	- Revenir à l'interêt original d'internet : partage de savoirs et de  $\bullet$ ressources pour le plus grand nombre
- Niveaux de transition
	- 1) Utiliser des **services libres** en ligne (aucune connaissance préalable)
	- 2) Installer des **logiciels libres** sur son ordinateur
	- 3) Formater son ordinateur sous **Linux (système d'exploitation libre)** <sup>3</sup>

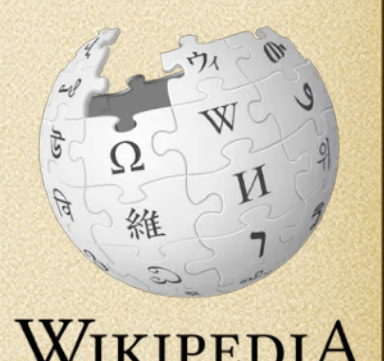

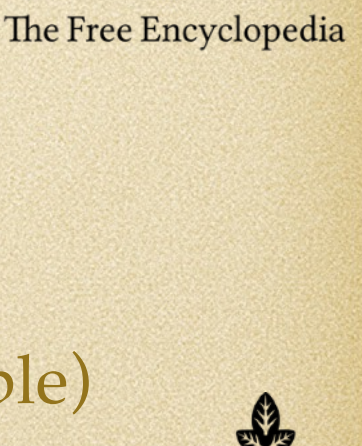

## Quelques subtilités

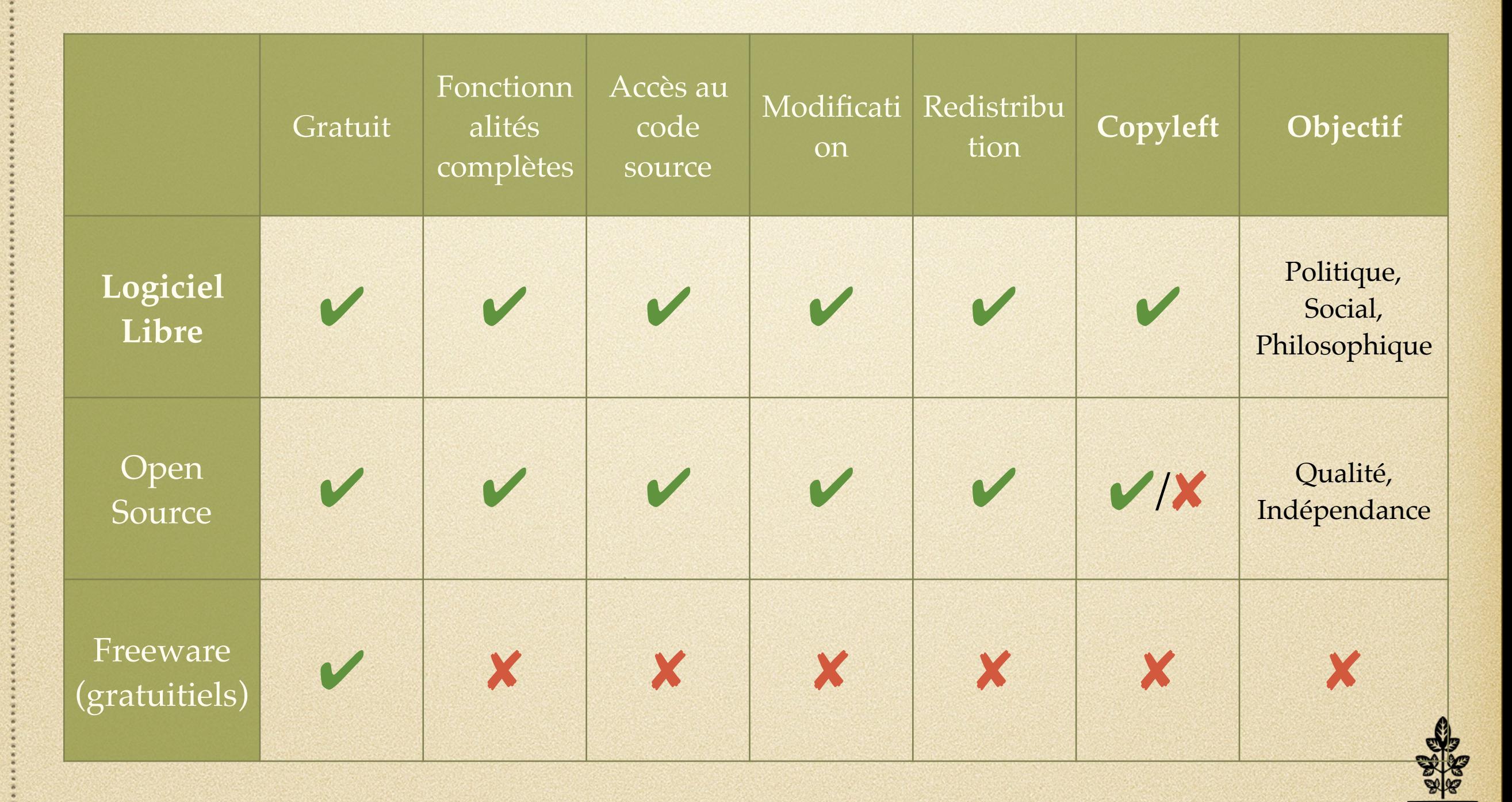

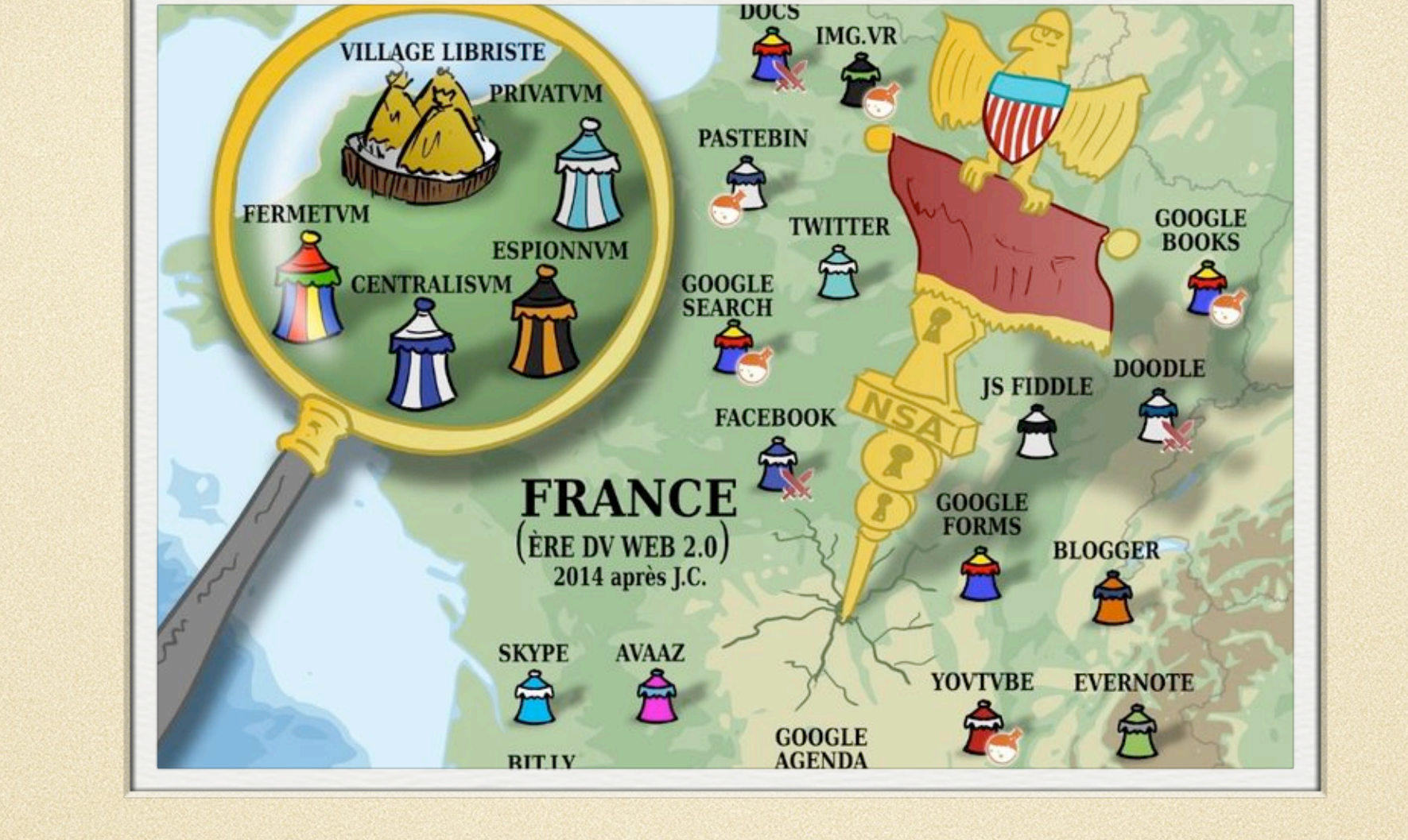

## Pourquoi c'est important ?

![](_page_4_Picture_4.jpeg)

### Vos données personnelles

### Servis avec amour!

Grâce à nos cookies, nous souhaitons vous proposer une expérience savoureuse sur notre site. Ceci implique par exemple de vous proposer des offres correspondant à vos envies et de sauvegarder vos paramètres. En cliquant sur "C'est bon", vous confirmez être d'accord avec leur utilisation pour la sauvegarde de vos préférences et l'analyse statistique et marketing (afficher tout). Vous pouvez révoquer votre consentement à tout moment via les paramètres de cookies (ici).

![](_page_5_Picture_4.jpeg)

- **Refusez les cookies !!!**
- RGPD en Europe, malgré un énorme  $\bullet$ lobbying des géants du numérique
- Condamnations régulières pour violation  $\bullet$ des RGPD : Google (4 Mds €), Microsoft (2 Mds  $\varepsilon$ ), Meta (1 Mds  $\varepsilon$ )
- Nouvel arsenal juridique européen en  $\bullet$ prévision (démantèlement des monopoles)

### Lobbying : les Big Tech dépensent des millions à Bruxelles

Estimation des dépenses annuelles en lobbying auprès de l'UE d'une sélection d'entreprises technologiques

![](_page_5_Figure_11.jpeg)

Données de 2021, sauf Huawei et Uber (2020). Les valeurs correspondent à la moyenne de la fourchette indiquée par la source. Source: LobbyFacts.eu

 $\left( \mathbf{c} \right) \left( \mathbf{r} \right) \left( \mathbf{r} \right)$ 

### statista **Z**

### Le monopole des GAFAM

- Capitalisation boursière : 4500 Mds \$
- Google :  $\bullet$ 
	- 92% des recherches internet
	- 80% de la cartographie numérique
	- Amazon : 33% des services Cloud

![](_page_6_Figure_6.jpeg)

![](_page_6_Figure_7.jpeg)

- Logiciel libre :
	- Pluralité d'alternatives, moins de centralisation, résilience numérique,  $\bullet$
	- Ethique de protection des données, anonymisation  $\bullet$
	- Communauté de développeurs, hackers éthiques  $\circ$
	- Mises à jour, correctifs, plus réactif que les entreprises du numérique  $\bigcirc$
	- Ne peut être acheté, ni vendu … (Copyleft)  $\bullet$

![](_page_6_Picture_14.jpeg)

### Impact Ecologique et Social

- Bilan carbone (développement massif de l'Intelligence Artificielle)
- Financement de groupes climatosceptiques et **industries polluantes**  $\circ$
- Abus de position dominante, concurrence déloyale
- Accès aux **marchés publics stratégiques** : Education Nationale France Travail, Sécurité Sociale, EDF …
- **Défiscalisation** massive :
	- Apple condamné à 13Mds € d'amende par l'UE  $\bullet$
- Temps de cerveau disponible
	- Relai de fausses nouvelles (générer du clic)  $\circ$
	- Effet « bulle » de filtres (biais de confirmation)  $\bullet$
	- Stratégie **d'addiction de l'utilisateur** (jeux, récompenses,  $\circ$ notifications, rappels, fil d'info actualisé en permanence)

![](_page_7_Picture_11.jpeg)

![](_page_7_Picture_12.jpeg)

### Pour info …

JDLL 2024 : Journées du Logiciel Libre organisées par l'ALDIL (Association Lyonnaise pour le Développement de l'Informatique Libre )

25 et 26 mai de 10h à 18h -> Entrée libre et gratuite

- ENS site Descartes -> 19 allée de Fontenay, 69007 Lyon Lieu
- Accès | Métro B, Tram T1, Bus C22 arrêt Debourg

# **TdL** Lyon

### La Fresque du Numérique

Un atelier pour comprendre en équipe et de manière ludique les enjeux environnementaux du numérique

### Je participe à un atelier !

Je deviens anim!

Planifier dans mon organisation

![](_page_8_Picture_11.jpeg)

![](_page_9_Figure_2.jpeg)

### Des exemples !

![](_page_9_Picture_4.jpeg)

## Services en ligne

### Framasoft

- Association Loi 1901 : Education  $\bigcirc$ populaire, émancipation numérique …
- Catalogue d'Outils numériques, Jeux, et  $\circ$ Divertissement Libres <https://degooglisons-internet.org/fr/>
	- [FramaDate,](https://framadate.org/abc/fr/) [FramaPad](https://framapad.org/abc/fr/), FramaCalc
	- Et plein d'autres alternatives de  $\bullet$ confiance <https://alt.framasoft.org/fr/> <https://meet.evolix.org/>

![](_page_10_Picture_6.jpeg)

![](_page_10_Picture_7.jpeg)

![](_page_10_Picture_8.jpeg)

## Services en ligne

- Alternative à Windows Explorer, Edge, Chrome, Opera …
- Navigateur internet

![](_page_11_Picture_4.jpeg)

### Mozilla FireFox Mozilla Thunderbird

- Alternative à Gmail, Outlook,
- Messagerie électronique

![](_page_11_Picture_8.jpeg)

### **DuckDuckGo**

- Alternative à Google, Bing, Yahoo …
- Moteur de recherche
- Protection vie privée, pas de pistage
- Evite les bulles de filtres

![](_page_11_Picture_14.jpeg)

![](_page_11_Picture_15.jpeg)

### Tor Browser

- Alternative à Windows Explorer, Edge, Chrome, Opera …
- Navigateur internet
- Navigation Anonyme  $\circ$

![](_page_11_Picture_20.jpeg)

### Multimédia.

- Alternative à GarageBand, LogicPro,  $\circ$ Cubase
- Edition, enregistrement de fichiers  $\bullet$ audios
- Station Digitale Audio, Contrôle de  $\bullet$ Bus Midi, Edition musicale

![](_page_12_Picture_5.jpeg)

 $\bullet$  Start and End of Selection<br>  $\bullet$  On B obhoz m17,600 at 00 h 02 m 02 m 18 S

![](_page_12_Picture_6.jpeg)

### Audacity, Ardour VLC Media Player

- Alternative à Windows Media Player,  $\bullet$ **ITunes**
- Lecture/Edition de fichiers Audio/ Video

![](_page_12_Picture_10.jpeg)

![](_page_12_Picture_11.jpeg)

## Programmation

![](_page_13_Picture_1.jpeg)

- Alternative à Matlab
- Programmation numérique orientée  $\bullet$ objet, Micro-ordinateurs, Création de logiciels, Traitement de données

![](_page_13_Picture_4.jpeg)

![](_page_13_Figure_5.jpeg)

- Alternative à Word, Pages
- Rédaction de documents techniques et scientifiques, équations aux normes typographiques

![](_page_13_Picture_9.jpeg)

$$
\frac{\partial \rho'}{\partial t} + \rho_0 \operatorname{div}(\mathbf{v}) = 0, \qquad (2.2a)
$$

$$
\rho_0 \frac{\partial \mathbf{v}}{\partial t} = -\mathbf{grad}p + \left(\eta + \frac{4}{3}\mu\right) \mathbf{grad} \text{div}(\mathbf{v}) - \mu \mathbf{rot} \mathbf{rot} \mathbf{v}, \qquad (2.2b)
$$

$$
\rho_0 C_p \frac{\partial \tau}{\partial t} = \lambda \Delta \tau + \frac{\partial p}{\partial t}.
$$
\n(2.2c)

## Bureautique

### Blender

- Alternative à Google Sketchup,  $\circ$ SolidWorks, AutoDesk
- Dessin technique (imprimante 3D)  $\circ$
- Animation vidéo  $\bigcirc$

![](_page_14_Picture_5.jpeg)

![](_page_14_Picture_6.jpeg)

![](_page_14_Picture_7.jpeg)

![](_page_14_Picture_8.jpeg)

- Alternative à Photoshop, Adobe  $\bullet$ Illustrator
- Dessin vectoriel 2D (logos, plans …)
- Edition Photo

![](_page_14_Picture_12.jpeg)

![](_page_14_Picture_13.jpeg)

## Bureautique

### LibreOffice Linux

- Alternative à Word, Excel, PowerPoint,  $\circ$ Pages, Numbers, Keynote …
- Edition de documents (Rapports  $\bullet$ Tableurs, Diapos)

- Alternative à Apple iOS, Windows,  $\bullet$ ChromeBook …
- Système d'exploitation informatique
- **Idéal pour redonner vie à un vieil**   $\bullet$ **ordinateur**

![](_page_15_Picture_8.jpeg)

16

![](_page_15_Picture_9.jpeg)

国

## BONUS …

Si vous avez un vieil ordinateur dont vous ne vous servez plus, rapportez-le dans les locaux de FICA lors d'un atelier réparation / informatique !

Nos magiciens tenteront de lui rendre vie, vous pourrez alors le réutiliser, ou bien le donner afin de lutter contre la précarité numérique !

![](_page_16_Picture_3.jpeg)

![](_page_17_Picture_0.jpeg)

![](_page_17_Picture_1.jpeg)

### Apéro numérique libre

Transition écologique et solidaire